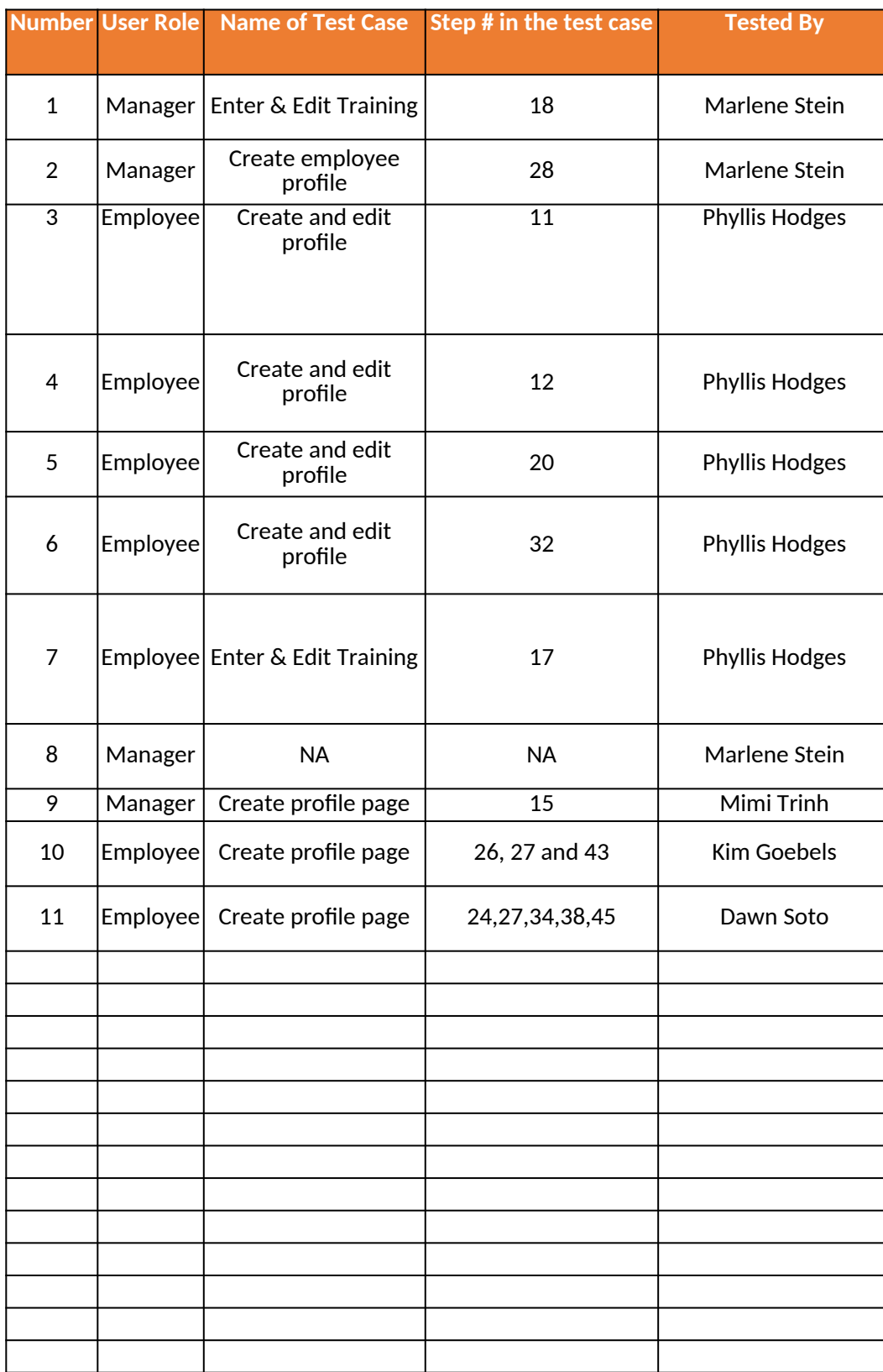

## **APPENDIX H 1- Feedback Submitted by USDA Pro**

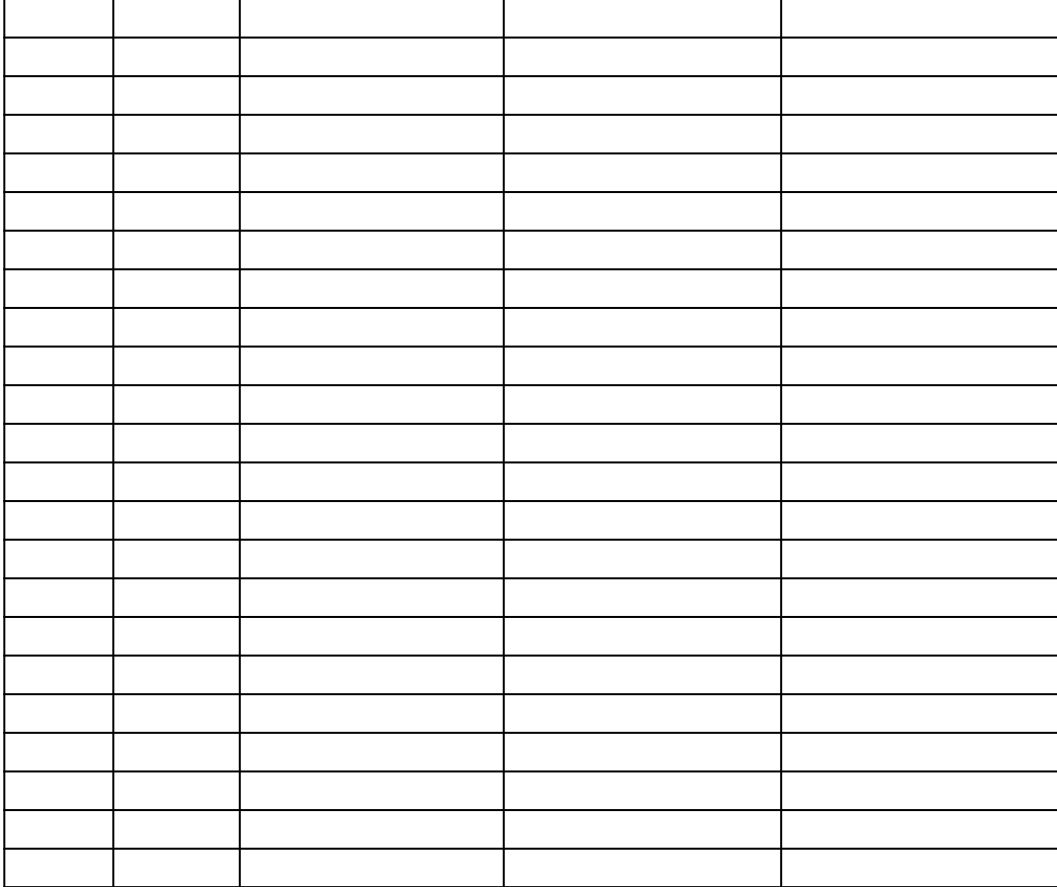

## **A Fessional Standards Training Tracker Tool Testing/Working Group Part 1**

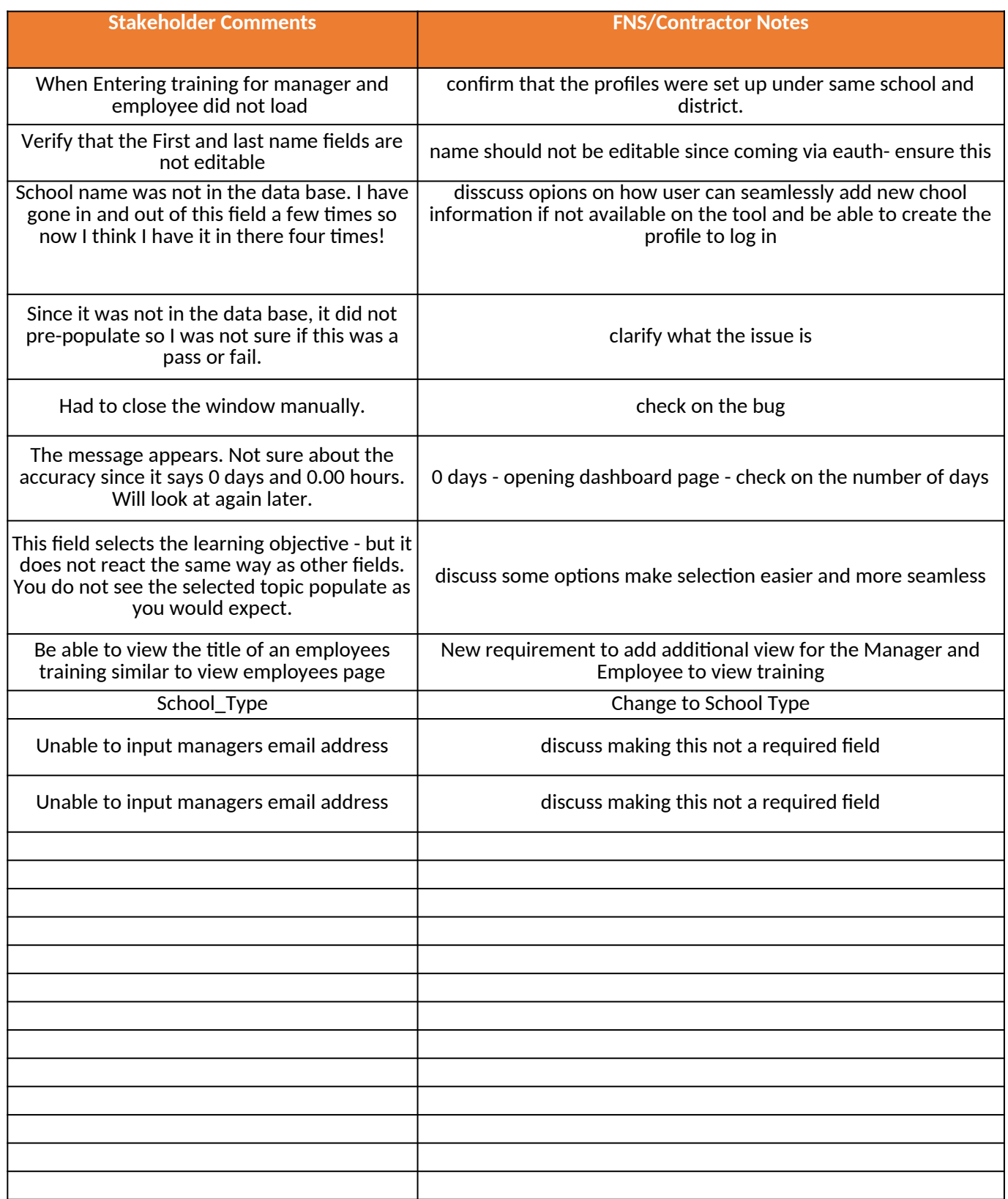

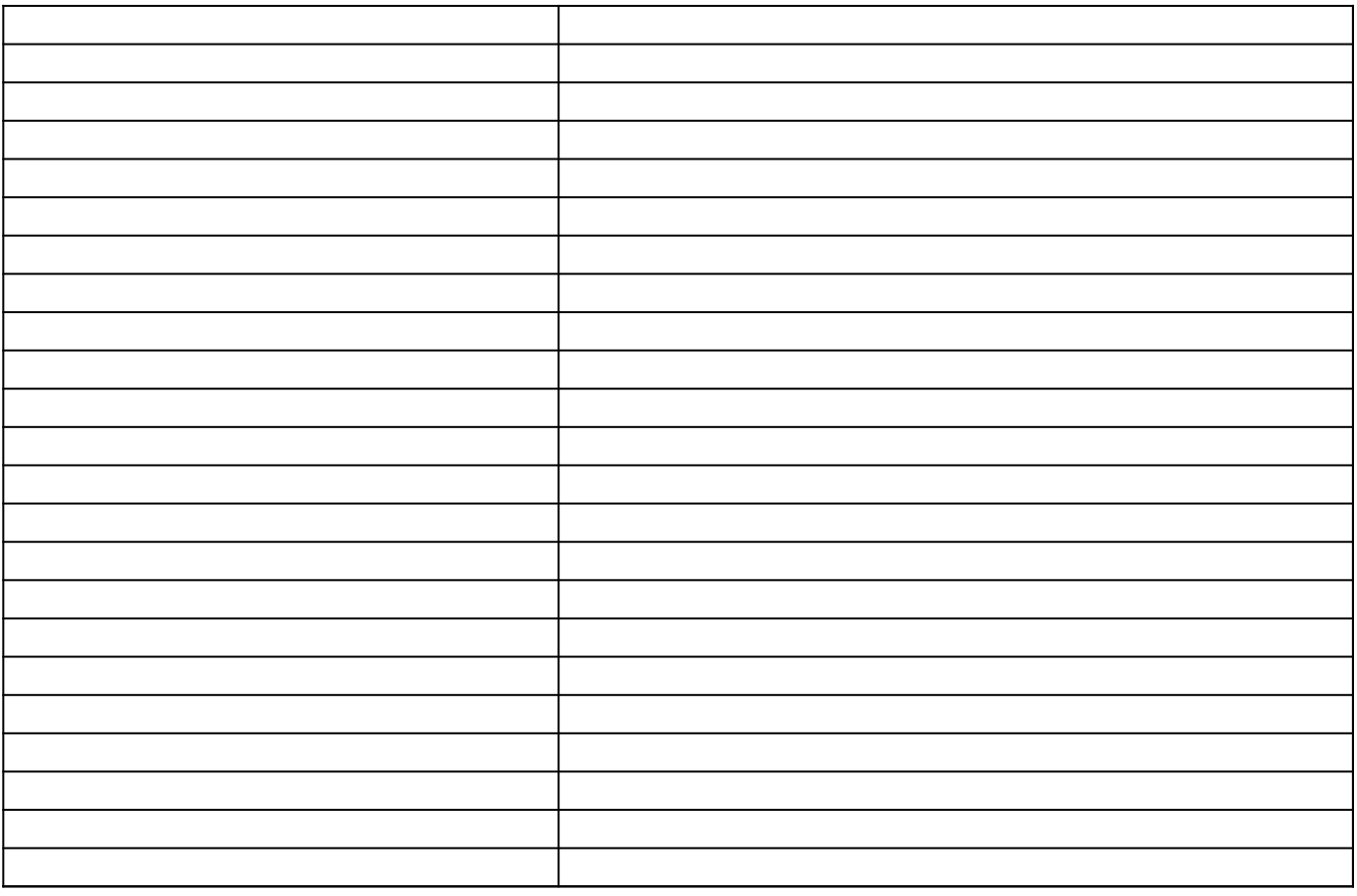